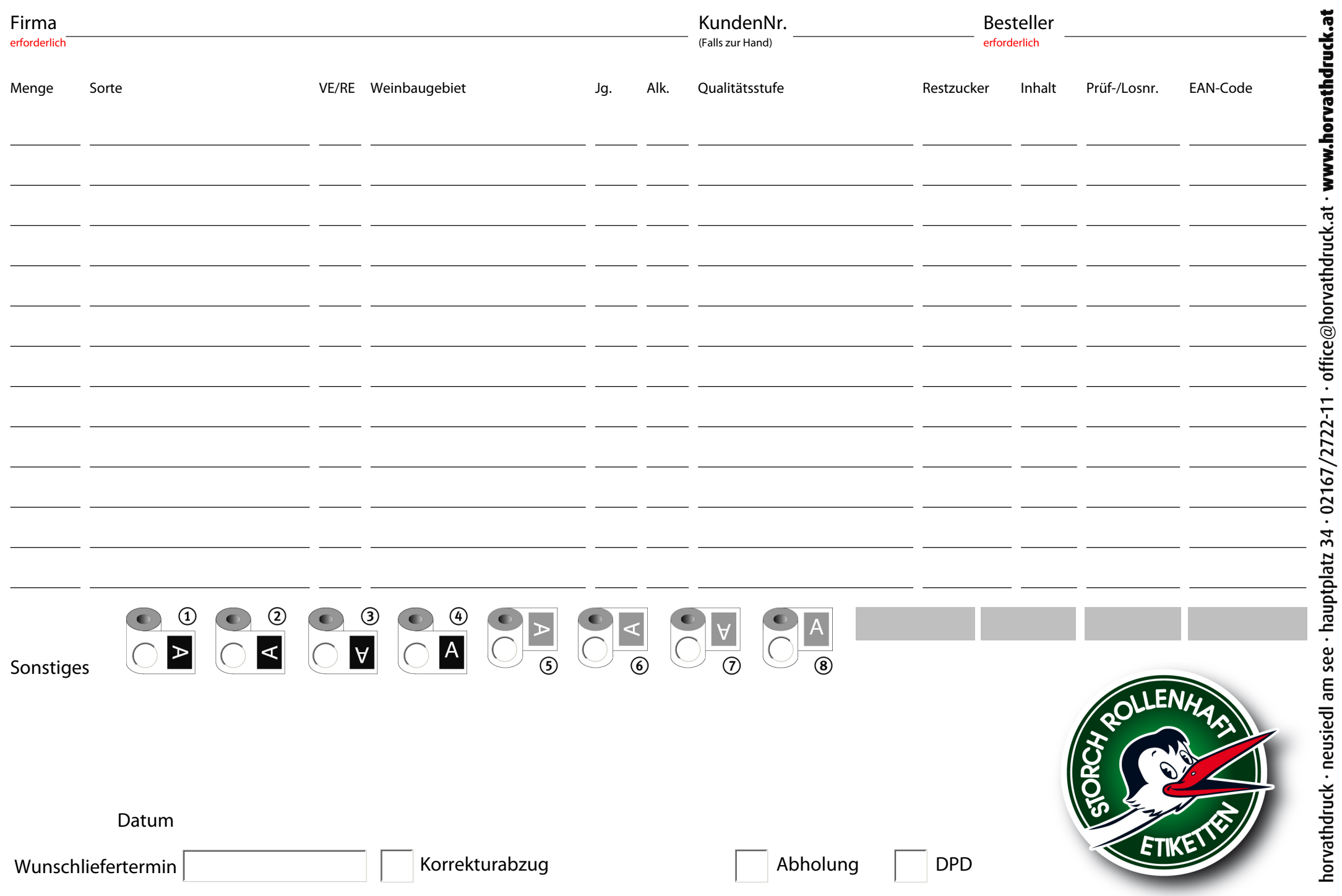

–